# **Website Input - Bug #1625**

## **Use tag name as field name only works on the first result**

11/27/2016 11:30 PM - Luke Murphey

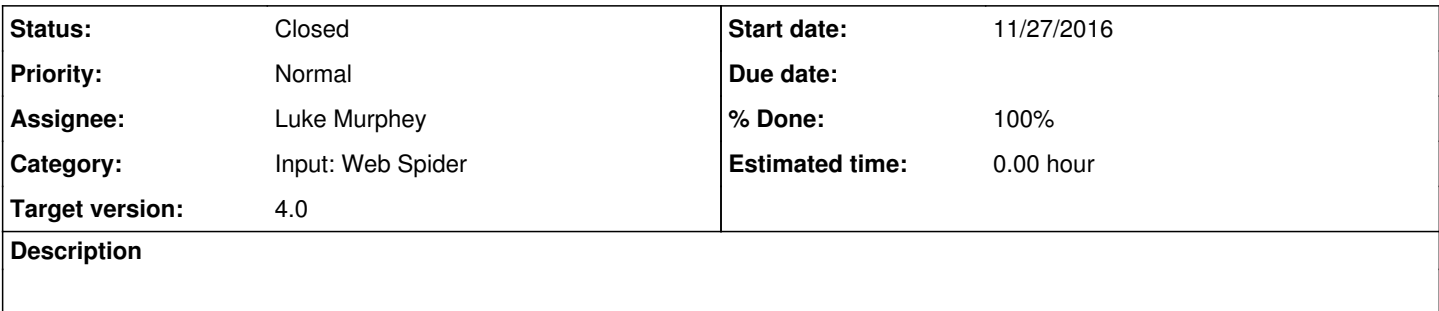

## **History**

### **#1 - 11/28/2016 10:56 PM - Luke Murphey**

This works:

```
| webscrape url="http://threatfactor.com" selector="li" use_element_name=1 page_limit="3" depth_limit="25" url
_filter="http://threatfactor.com/*" include_raw_content=0 output_as_mv=1 use_element_name=1
```
#### **#2 - 11/28/2016 11:53 PM - Luke Murphey**

*- Status changed from New to Closed*

*- % Done changed from 0 to 100*